## **California State Polytechnic University, Pomona FIS PeopleSoft Finance System**

**User Access Request Form**

For Requesting, Changing, or Removing Access to PeopleSoft Finance System

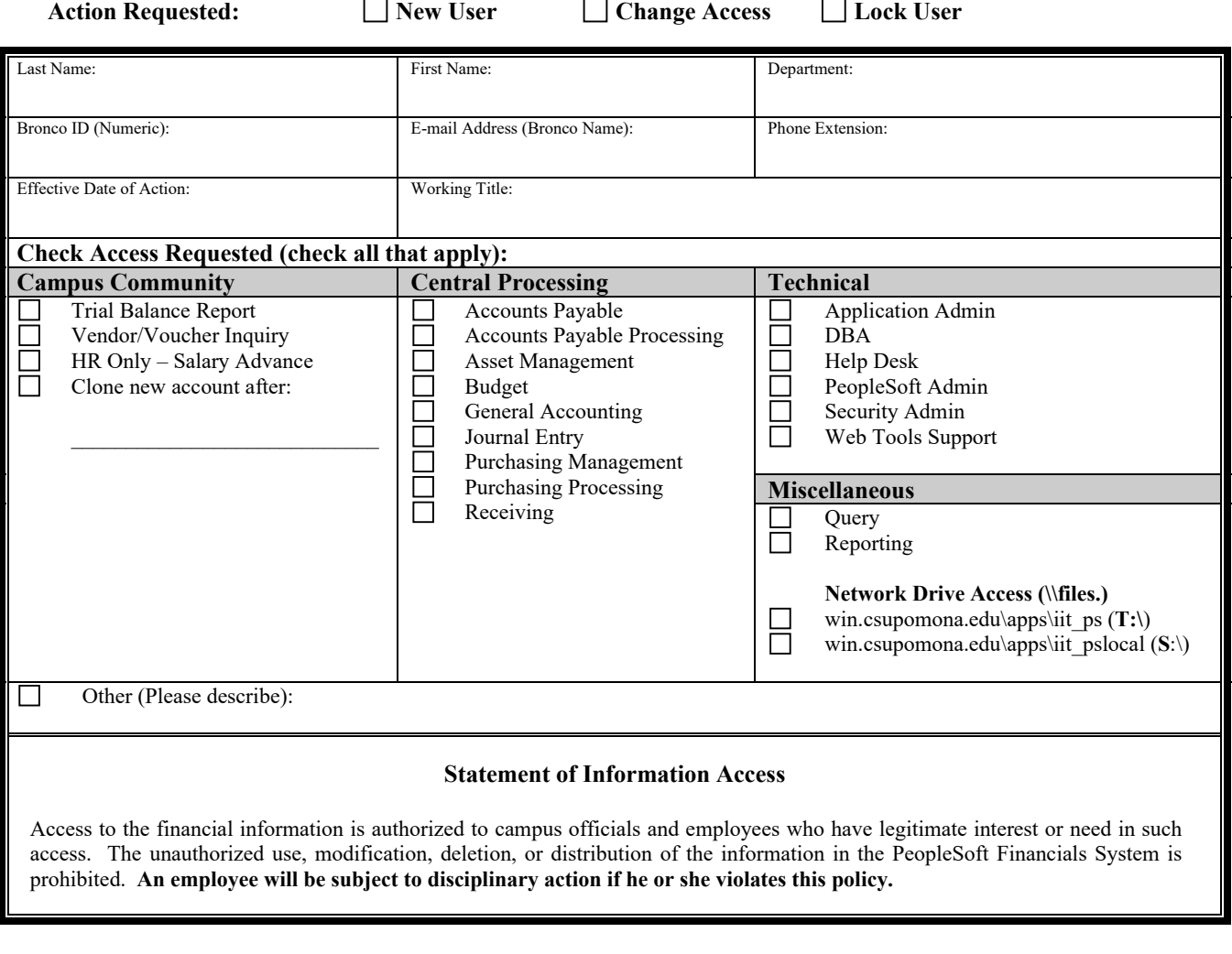

I hereby certify that I have read and understand the Statement of Information Access. In addition, I understand that my operator ID and password are to be kept confidential, and that if I share this information, my ID will be revoked and I will be subject to disciplinary action.

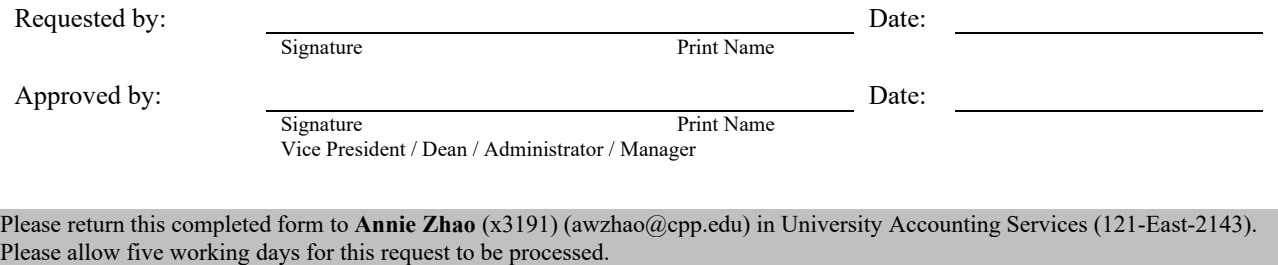

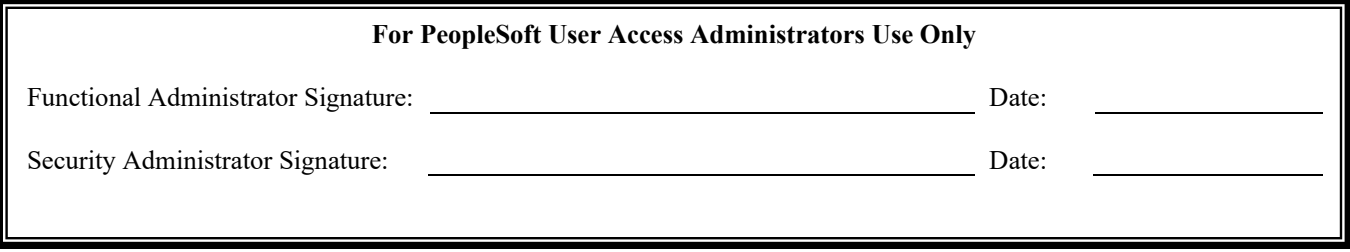